# **1xbet windows**

- 1. 1xbet windows
- 2. 1xbet windows :promo online casino
- 3. 1xbet windows :f12 bet codigo bonus

# **1xbet windows**

Resumo:

**1xbet windows : Seu destino de apostas está aqui em nosdacomunicacao.com.br! Registre-se hoje e receba um bônus emocionante!** 

contente:

Olá, sou um apaixonado por tecnologia e jogos online. Sempre estou em 1xbet windows busca de novas experiências e forma de facilitar minha vida, e com o app 1xBet consegui isso. Hoje, eu vou compartilhar com você minha experiência no download e utilização desse aplicativo que me traz momentos empolgantes e lucrativos.

Background do caso:

O app 1xBet é uma plataforma de entretenimento virtual que oferece variedade de jogos, desde apostas esportivas, cassino, pôquer e muito mais. Para usufruir de todos os benefícios, basta fazer o download e cadastrar-se. Não perca mais tempo e venha conferir essa grandiosa ferramenta disponível para você, com opções para dispositivos Android e iOS. Descrição específica do caso:

A primeira etapa foi pesquisar sobre o assunto, utilizei o Google e realizei uma busca das palavras-chaves "1xbet baixar". Obtenho alguns links úteis, que estão na linha de chegar ao meu objetivo. Comecei então navegando pelo site oficial da 1xBet, e a partir daí os passos são simples, facilmente compreensíveis e com detalhes e instruções claras para prosseguir.

[esporte bet pre apostas](https://www.dimen.com.br/esporte-bet-pre-apostas-2024-05-19-id-24498.html)

# **1xbet windows**

No mundo das apostas esportivas, "1X" é uma opção de apostas que se refere a uma aposta dupla de chance. Isso significa que você está apostando em 1xbet windows dois possíveis resultados de um jogo em 1xbet windows vez de apenas um. Mais especificamente, quando você vê "1X", significa que você está apostando que o time da casa vence (1) ou o jogo termina empatado (X).

Entender o significado de 1xBet pode aumentar suas chances de ganhar dinheiro. Algumas vezes, vencer nas apostas pode ser desafiador, mas com conhecimento e estratégia, é possível faturar na [robo aviator esporte da sorte gratis.](/robo-aviator-esporte-da-sorte-gratis-2024-05-19-id-41351.html)

#### **1xbet windows**

Quando você decide apostar em 1xbet windows um time específico, existe a possibilidade de que o time não vença. A estratégia de aposta 1X lhe permite manter a segurança e aumentar suas chances de ganhar. Essa estratégia permite ao apostador cobrir dois resultados distintos, reduzindo o risco ao mesmo tempo que permite lucrar.

**1:** O time da casa vencer o jogo.

**X:** O jogo estar empatado após 90 minutos.

**Vale lembrar que, nos jogos de futebol, penáltis eventuais e tempos adicionais não serão considerados nos cálculos para um time empatar ou vencer.**

#### **Estratégias e Dicas para Vencer Na 1xBet**

- Estude o Jogo: Entre em 1xbet windows contato com estatísticas passadas, tabelas e 1. histórico dos jogos anteriores. Isso pode funcionar para otimizar 1xbet windows aposta e aumentar o seu conhecimento sobre as equipes.
- 2. Analise Méticulosamente Cada Jogo: Juntar e converter dados brutos sobre equipes e jogadores faz muita diferença em 1xbet windows como você entende um jogo e suas possibilidades. Análises estatísticas poderosas podem ajudá-lo a decidir em 1xbet windows certas estratégias em 1xbet windows seus jogos.
- 3. Controle suas Emoções: As emoções podem ludibriar nossas decisões e fazer com que nos sendamos pelo favoritismo. Tente ser objetivo sobre os jogos em 1xbet windows que você está apostando para obter maiores retornos.

#### **Dicas e Cuidados ao Apostar em 1xbet windows 1xBet:**

- Não exagere. Seus recursos são limitados e é importante lidar com o que você tem. Tenha responsabilidade na hora de apostar.
- Não aposte pela fama sozinha: As aposta na equipe de 1xbet windows cidade, comido ou animador pode prejudicar suas decisões sobre números sólidos.
- Tenha cuidado ao apostar fora de seu conhecimento: Apostar em 1xbet windows jogos ou locais onde você não tem muita noção pode trazer consequências insatisfatórias.

### **Como Usar a Tática 1X em 1xbet windows Outras Linguas**

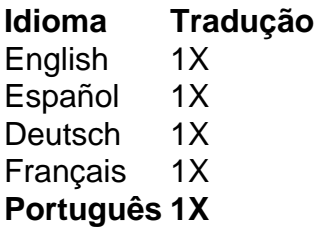

É interessante notar que, em 1xbet windows diferentes idiomas, a tática 1X é conhecida de forma semelhante. Até o momento, não existe diferença notável sobre a estratégia de apostar na campeã ou no empate. Em todas as ```python linguagens apresentadas, a letra "1" sempre representará o time da casa vencer o jogo enquanto a "X" simbolizará a partida terminar empatada.

**[dragon tiger casino online](/dragon-tiger-casino-online-2024-05-19-id-23993.html) a partir do seu celular e participe dos melhores jogos com o melhor agregador - na ¡Dadi Jogos! Casino, apostas e também muitos outros! São opções de recarga Astropaye Paypal.**

# **1xbet windows :promo online casino**

# **1xbet windows**

Ao discutir apostas esportivas online no Brasil, é impossível não mencionar a plataforma 1xbet, que oferece apostas desportivas com odds altas, um cassino online e uma variedade de opções de entretenimento. Este artigo fornecerá uma visão geral da 1xbet Brasili, discutindo como funciona a plataforma, como se registrar e como apostar em 1xbet windows eventos desportivos nos melhores mercados.

#### **1xbet windows**

Em primeiro lugar, é importante definir o que é a 1xbet. Fundada em 1xbet windows 2011, esta é uma plataforma de aposta online com licença do Governo de Curazão, disponível em 1xbet windows mais de 50 idiomas, incluindo o português brasileiro. A 1xbet tornou-se popular no Brasil graças a 1xbet windows plataforma habilitada para dispositivos móveis, oferecendo algumas das odds mais competitivas do setor e opções de entretenimento exclusivas.

### **Como inscrever-se em 1xbet windows 1xbet como um novo utilizador?**

Antes, os novos utilizadores devem concordar em 1xbet windows receber um bônus de apostas esportivas (que exigem um depósito de no mínimo R\$4) ao abrir uma conta na 1xbet.

- 1. Visite o site mobile 1xbet oferecendo um design responsivo ou faça o download do aplicativo Android ou iOS.
- 2. Clique em 1xbet windows "Registar" e preencha o formulário de inscrição.
- 3. Digite os dados requisitados nos campos obrigatórios e indique o código promocional, se houver.
- 4. Lembre-se de aceitar os termos e políticas e, em 1xbet windows seguida, clique em 1xbet windows "Registrar".
- 5. Confirme o seu endereço de e-mail e/ou número de telefone para finalizar a 1xbet windows inscrição.

Crie um nome de utilizador e escolha uma palavra-passe forte.

### **Como funciona a 1xbet e o seu bônus de boas-vindas?**

Uma vez que tiver completado a 1xbet windows inscrição, estará perfeitamente equipado para fazer as suas primeiras apostas no site. Para fazer uma aposta nos mercados esportivos disponíveis, devem ser seguidos os seguintes passos:

- 1. Determine os seus esportes e eventos preferidos;
- 2. Selecione o ou os mercados desejados selecionando as respectivas cotações correspondentes;
- 3. Certifique-se de que as selecções aparecem no resumo dos cartões de aposta;
- 4. Verifique as informações enviadas, especifique o tipo de aposta, o valor e confirme.

Para tornar as coisas ainda mais misteriosas, os novos utilizadores podem desfrutar de um bônus exclusivo para apostas esportivas. Para apurar esta oferta, no mínimo R R\$4 deve ser depositado nos fundos do utilizador.

Nota: Certifique-se também de ler atentamente os seus termos e condições avantajosos, consulte os [pixbet marketing](/pixbet-marketing-2024-05-19-id-38506.html).

#### **Apostas personalizadas na 1xbet no seu telemóvel**

Para os jogadores brasileiros mobile-centricos, a criação de apostas personalizadas é a solução ideal. Este recurso permite ao utilizador criar e personalizar as suas próprias seleçõees

combinando vários eventos. Siga os passos seguintes para usá-lo:

- 1. Abra o site mobile da casa de aposta ou o aplicativo móvel;
- 2. F

# **1xbet windows**

A 1xBet é uma plataforma online que oferece apostas esportivas e cassino. Com uma variedade de esportes e ligas disponíveis para apostas, a 1xBet é rapidamente se tornando uma opção popular para apostadores de todo o mundo, incluindo o Brasil. Neste artigo, vamos falar sobre o que a 1xBet tem a oferecer e como você pode se inscrever hoje para aproveitar ao máximo 1xbet windows experiência.

# **1xbet windows**

A 1xBet é um site de apostas esportivas e cassino online que permite que você jogue e aposte com dinheiro real. Com competitivas odds e quotas altas, você pode ganhar dinheiro real enquanto assiste aos seus esportes favoritos. Além disso, a 1xBet oferece opções de apostas ao vivo e pré-partida, garantindo que você não perca nenhuma ação. Além disso, a 1xBet oferece variedade de jogos de cassino online, dessa forma você irá encontrar algo que vai se encaixar nos seus gostos.

### **Como me inscrever na 1xBet?**

Para se inscrever na 1xBet, acesse o site e clique em 1xbet windows "Entrar" no canto superior direito. Em seguida, insira seu nome de usuário ou e-mail e senha que escolheu durante o cadastro. Se você ainda não tem uma conta, é hora de se inscrever! Basta clicar em 1xbet windows "Registrar-se" e seguir as instruções fornecidas.

### **Bônus de Boas-vindas na 1xBet**

A 1xBet oferece um bônus de boas-vindas exclusivo para novos clientes. Para ser elegível para o bônus, você deve usar o código promocional 1xbet durante o cadastro e fazer um depósito inicial mínimo de R\$ 4. O bônus será automaticamente creditado na conta de um cliente após ter sido feito um depósito (o valor do bônus não pode exceder R\$1.560).

### **Conclusão**

Com opções de apostas ao vivo e pré-partida, odds competitivas e quotas altas, a 1xBet é rapidamente se tornando uma opção popular para apostadores online. Além disso, com uma variedade de jogos de cassino online e um bônus de boas-vindas exclusivo para novos clientes, é hora de se juntar à ação e aproveitar ao máximo 1xbet windows experiência na 1xBet.

### **Perguntas frequentes**

#### **Pergunta Resposta**

A 1xBet é confiável? A 1xBet é uma plataforma online confiável para apostas esportivas e cassino. Eles oferecem opções de apostas ao vivo e pré-partida, odds competitivas e quotas altas, assim como uma variedade de jogos de cassino online. Como me Para se inscrever na 1xBet, acesse o site e clique em 1xbet windows "Entrar" no inscrever canto superior direito. Em seguida, insira seu nome de usuário ou e-mail e senha que na 1xBet? escolheu durante o cadastro.

O que é o O bônus de boas-vindas é um incentivo especial para novos clientes que oferece um bônus de 100% no primeiro depósito.

# **1xbet windows :f12 bet codigo bonus**

# **Reunião das Nações Unidas propõe novas diretrizes para mineração sustentável de minerais críticos**

Uma coletiva de nearly 100 países liderada pelas Nações Unidas foi criada para elaborar novas orientações com o objetivo de prevenir alguns dos danos ambientais e abusos de direitos humanos associados à mineração de "minerais críticos".

A mineração de alguns dos materiais-chave usados na tecnologia de baixa emissão de carbono, como painéis solares e veículos elétricos, tem sido associada a abusos de direitos humanos, trabalho infantil e violência, além de danos ambientais graves.

A mineração de cobalto, por exemplo, levou a um aumento no número de trabalho ilegal e violações de direitos humanos, especialmente na República Democrática do Congo. A mineração de cobre também causou graves danos ambientais e poluição 1xbet windows algumas regiões. A cadeia de suprimentos global dos outros minérios críticos, como os terras raras necessárias para a produção de energia renovável, também é uma preocupação crescente para os governos à medida que redirecionam suas economias para uma pegada de carbono mais baixa.

# **Justiça na corrida para minerais críticos**

O secretário-geral da ONU, António Guterres, reuniu um painel de países desenvolvidos e 1xbet windows desenvolvimento com interesse na extração e no uso de minerais críticos com a instrução de elaborar um conjunto de diretrizes para as indústrias.

"Um mundo movido por renováveis é um mundo faminto por minerais críticos", afirmou Guterres no lançamento da iniciativa, adicionando que "os minerais críticos são uma oportunidade crítica para países 1xbet windows desenvolvimento, para criar empregos, diversificar economias e impulsionar dramaticamente as receitas. Mas apenas se forem gerenciados de forma adequada".

Guterres também prometeu guiar a revolução de renováveis rumo à justiça, proferindo o seguinte discurso: "A corrida para zerar as emissões não pode pisotear os pobres. Os avanços das renováveis estão acontecendo, mas precisamos orientá-los 1xbet windows direção à justiça".

- **Mineral Utilização**
- Cobre Veículos elétricos, painéis solares e armazenamento de energia
- Níquel Veículos elétricos e baterias
- Cobalto Baterias para veículos elétricos

Terras raras Ventoinhas eólicas e painéis solares

As diretrizes elaboradas pelo painel serão voluntárias e provavelmente dependerão muito da própria fiscalização das cadeias de suprimentos pelas grandes empresas. Laura Kelly, diretora da Market Sustainability no International Institute for Environment and Development, afirmou: "Este é um primeiro passo na direção certa, pois atualmente cada país está seguindo o seu próprio caminho."

No entanto, ela também destacou que nem indígenas nem povos locais terão uma participação substancial neste processo, e que as perspectivas dessas comunidades devem ser levadas 1xbet windows consideração.

Keywords: 1xbet windows Update: 2024/5/19 19:32:54